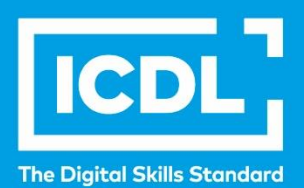

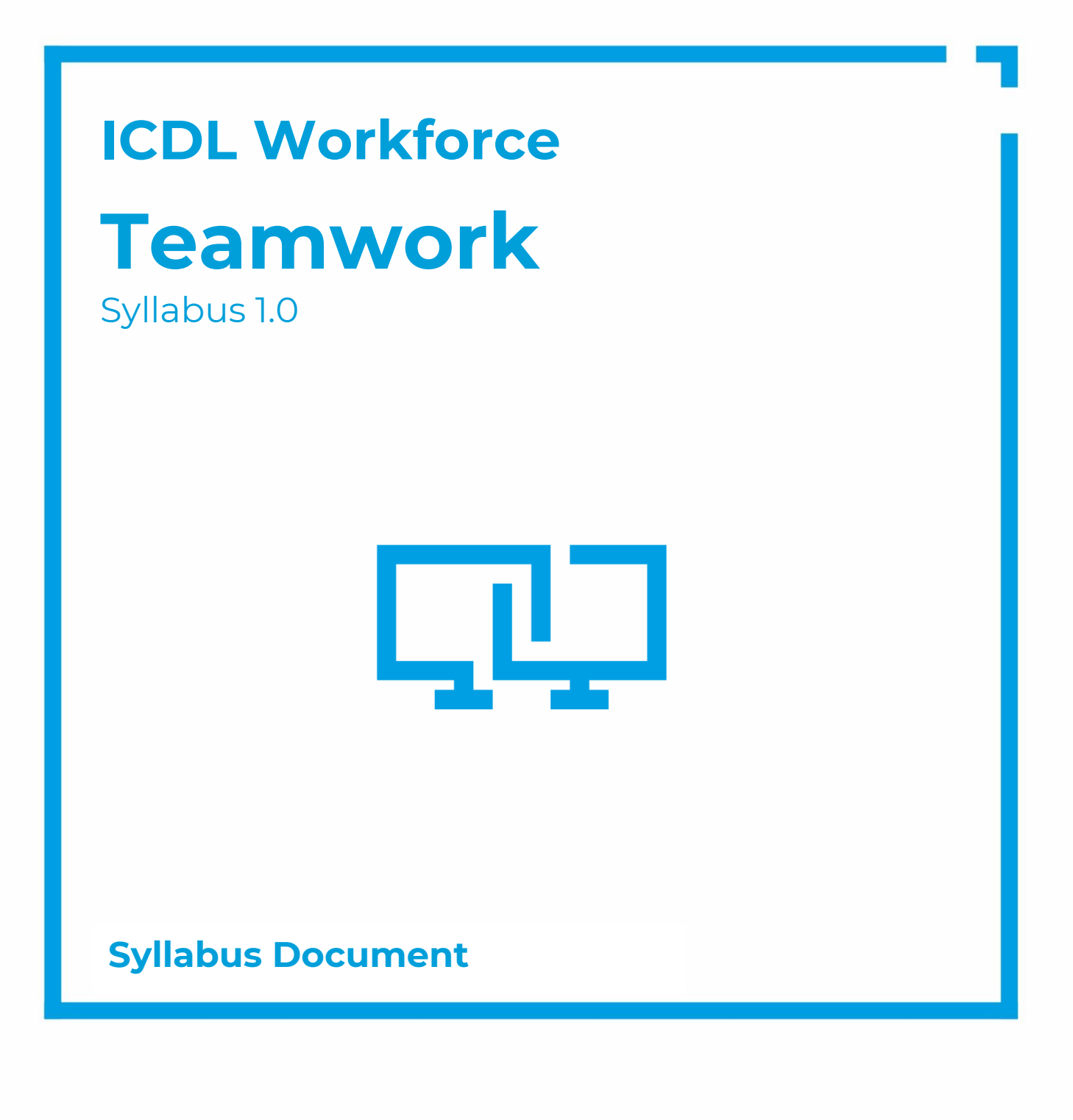

icdl.org

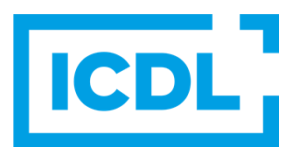

### **Purpose**

This document details the syllabus for the Teamwork module. The syllabus describes, through learning outcomes, the knowledge and skills that a candidate for the Teamwork module should possess. The syllabus also provides the basis for the theory and practice-based test in this module.

### **Copyright © 2020 ICDL Foundation**

All rights reserved. No part of this publication may be reproduced in any form except as permitted by ICDL Foundation. Enquiries for permission to reproduce material should be directed to ICDL Foundation.

#### **Disclaimer**

Although every care has been taken by ICDL Foundation in the preparation of this publication, no warranty is given by ICDL Foundation, as publisher, as to the completeness of the information contained within it and neither shall ICDL Foundation be responsible or liable for any errors, omissions, inaccuracies, loss or damage whatsoever arising by virtue of such information or any instructions or advice contained within this publication. Changes may be made by ICDL Foundation at its own discretion and at any time without notice.

# **Teamwork**

This module sets out the essential concepts and skills needed when using collaborative tools to work effectively in a team.

# **Module Goals**

Successful candidates will be able to:

- Understand key concepts related to the use of collaborative tools and collaborative platforms.
- Manage calendars and tasks to enhance team coordination and effectiveness.
- Use appropriate collaborative tools to communicate through conversations, meetings, and webinars.
- Use appropriate collaborative tools to store and share information, generate ideas, and create outputs.

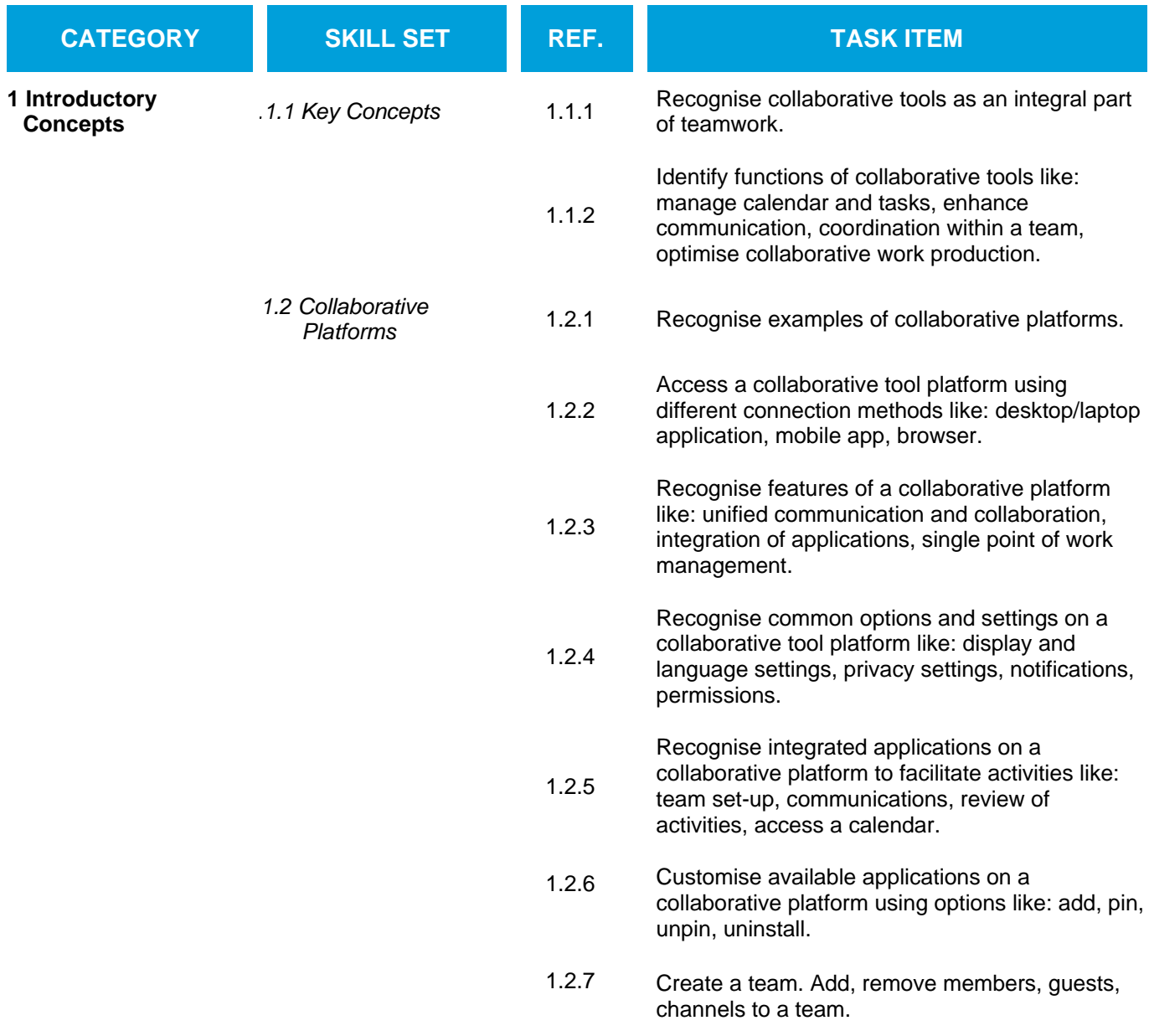

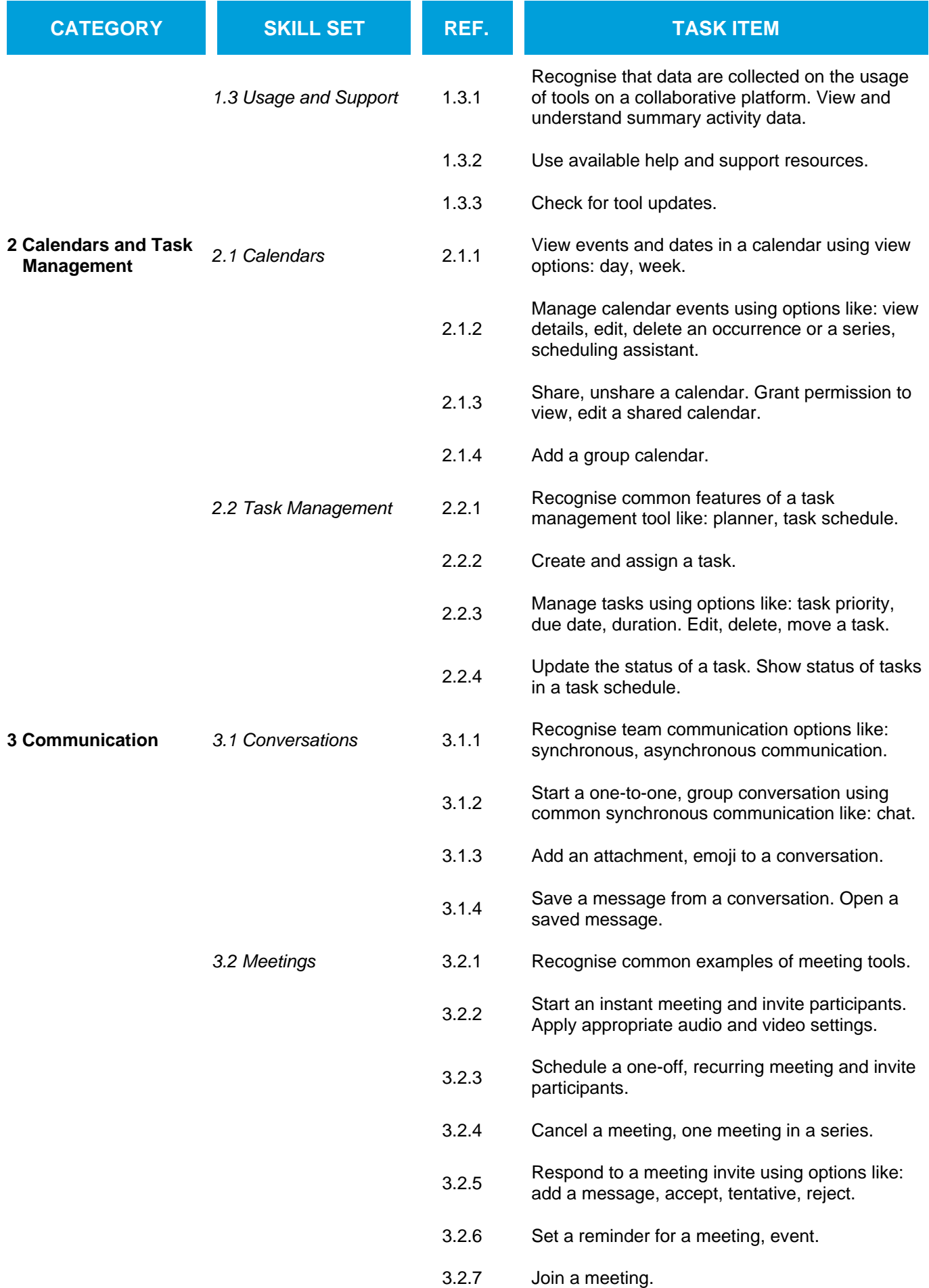

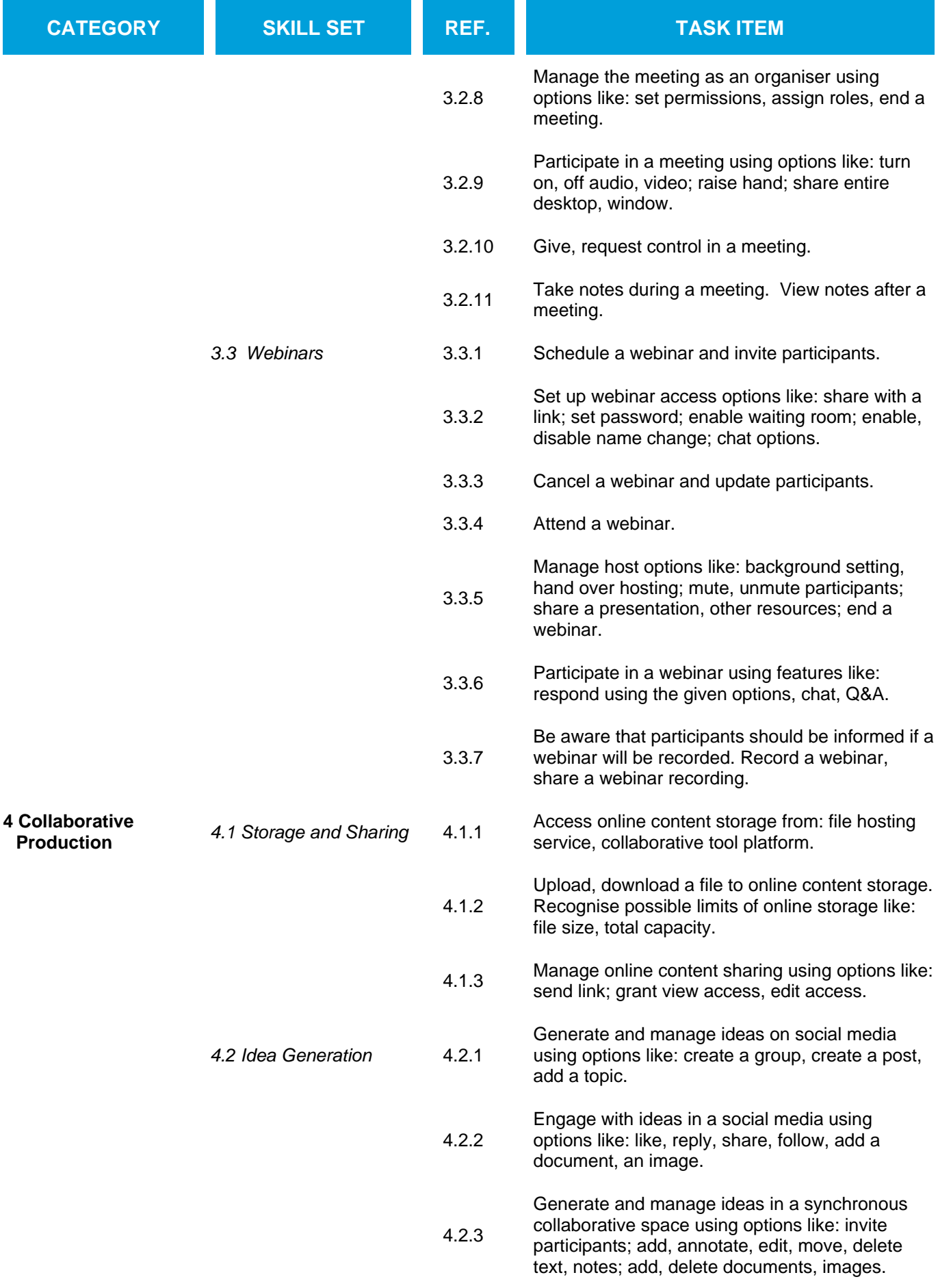

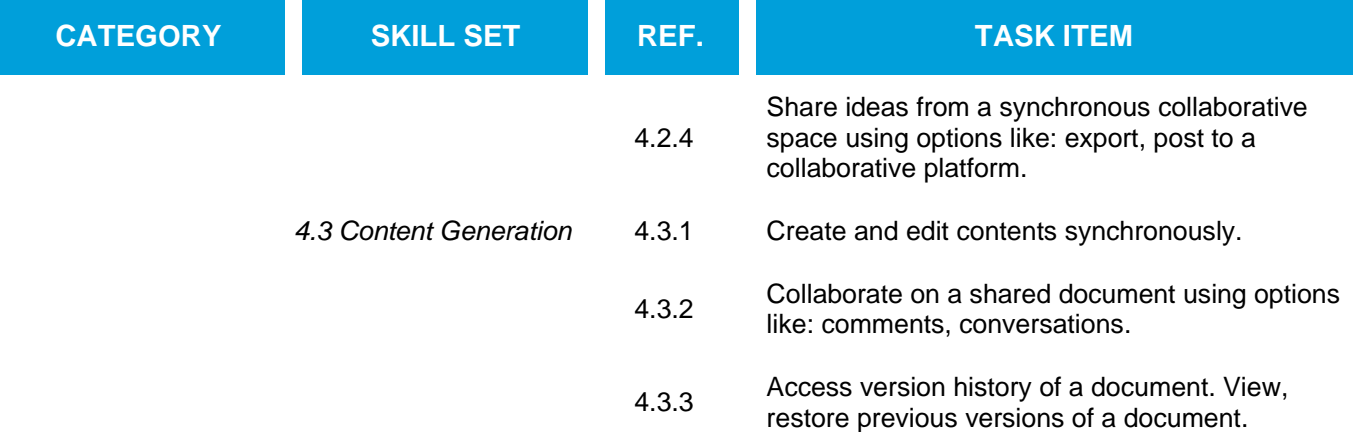